**IMacros For Firefox Crack License Key Full Free**

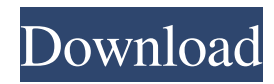

### **IMacros For Firefox**

iMacros for Firefox Serial Key is a useful extension for the users who want to automate certain actions in their browser. The extension allows you to record your actions as a macro and repeat them with just one click. If you spend a lot of time browsing certain pages and filling out forms with the same information an automation tool can help you perform multiple actions with just one click. You just need to record the actions and store the order in order to be repeated. iMacros allows you to create a macro by recording the mouse and keyboard actions while you are browsing the website and filling the form. You can choose to use the X/Y coordinates or the id of the element in order to accurately record the actions. The code stored in each macro can be reviewed and edited in order to fine-tune the actions before replaying the macro. The macro editor supports syntax highlighting and can be used for adding JavaScript code in order to customize the macro actions. By default, all the actions are played at maximum speed which increases the efficiency of the add-on. If you need to debug a certain script you can adjust the replay speed and enable the object highlighting from the Options window. While the casual users can settle with recording and replaying actions, the web developers and programmers can take advantage of the JavaScript support for creating complex macros. iMacros can easily be configured to test web applications by creating the desired scenario and using the loop feature for running it repeatedly. An interesting feature is the ability to share your scripts and to use scripts created by other users. You can help a friend or a colleague fill in a form or automate certain actions by simply sending them a link to your macro. Overall, this extension is a flexible tool that can help you perform any repeated action when using the Firefox browser. The available documentation makes easy to use for any user, regardless of the previous experience with macro recording. iMacros for Firefox Screenshot: iMacros for Firefox Screenshot: iMacros for Firefox Macros Supported: - Mouse and keyboard interactions - The coding language used is HTML and JavaScript. - The scripts are fully compatible with the latest versions of the Firefox browser. - The extension is available for all the Firefox versions, including the Firefox for Mac. - The support for the most of the object tags in HTML and JavaScript is provided. - You can watch the code generated by iMacros in the Prefs tab. - The extension is fully compatible with the Internet Explorer

#### **IMacros For Firefox Crack + License Code & Keygen**

- Automate repetitive actions with the powerful web automation. - Generate complex scripts with JavaScript support. - Repeat actions with a single click. - Share and embed scripts. - Edit and debug the scripts. - A wide range of keyboard shortcuts. A: Here's a web-based terminal emulation and automation tool similar to iMacros for the Firefox browser. It has no image recording, but it is used for the same purposes that the iMacros extension is used for. AFAIK, it's not open-source (at least not under the GPL license). But it's pretty neat - a lot of customization options and an extensible scripting language to make your scripts work exactly how you want them to. Q: A word for a person who is not really living I need a word to describe a person who has no intention of living (e.g. "he will not take care of himself"). For instance, when you say "he is no longer living", you mean "he has already left his house or is not taking care of his living conditions". But the adjective "living" refers to someone who is living now. In other words, the word "living" describes the state of something that is alive. What I need is a word that can be used to describe a person who is not living. I hope this explanation is clear. A: Here is the sense of the word living that is appropriate for your purpose: having an intention to live; in the process of living; engaged in the act of living (Oxford Dictionaries Online) A: From Google NGram viewer, the most common adjectival usage of the word live is now living today, living well now that the war has ended (source: Corpus of Contemporary American English, 585,000 hits) A: The word you are looking for is "in good health": in good health in excellent physical or mental condition. 'he's got a good immune system and a lot of good genes' Synonyms: in good physical, good mental, in great condition www.collinsdictionary.com Source: The Free Dictionary F 77a5ca646e

# **IMacros For Firefox Crack For PC**

iMacros for Firefox is a useful extension for the users who want to automate certain actions in their browser. The extension allows you to record your actions as a macro and repeat them with just one click. iMacros for Firefox By submitting your contact details, you agree to us storing and contacting you for this specific purpose only. You may opt-out of receiving this communication at any time by clicking on the unsubscribe link in the email. For more information on how we store and process your data, please see our privacy and cookie policy.Q: How to read CSV file from URLs I have downloaded a CSV file from a URL in R and stored it as a single string in a variable named df\_csv\_01. The file is formatted as follows: "Movies/2011/1/1/9/1/JULY/1/2012",2.8,1.8,1.8,1.8,1.6 "Movies/2011/1/1/8/1/JULY/1/2012",2.3,1.7,1.8,1.6,1.5 ... The same file is also available on this link. When I run the following code: csv1

# **What's New In?**

iMacros for Firefox is a useful extension for the users who want to automate certain actions in their browser. The extension allows you to record your actions as a macro and repeat them with just one click. If you spend a lot of time browsing certain pages and filling out forms with the same information an automation tool can help you perform multiple actions with just one click. You just need to record the actions and store the order in order to be repeated. iMacros allows you to create a macro by recording the mouse and keyboard actions while you are browsing the website and filling the form. You can choose to use the X/Y coordinates or the id of the element in order to accurately record the actions. The code stored in each macro can be reviewed and edited in order to fine-tune the actions before replaying the macro. The macro editor supports syntax highlighting and can be used for adding JavaScript code in order to customize the macro actions. By default, all the actions are played at maximum speed which increases the efficiency of the add-on. If you need to debug a certain script you can adjust the replay speed and enable the object highlighting from the Options window. While the casual users can settle with recording and replaying actions, the web developers and programmers can take advantage of the JavaScript support for creating complex macros. iMacros can easily be configured to test web applications by creating the desired scenario and using the loop feature for running it repeatedly. An interesting feature is the ability to share your scripts and to use scripts created by other users. You can help a friend or a colleague fill in a form or automate certain actions by simply sending them a link to your macro. Overall, this extension is a flexible tool that can help you perform any repeated action when using the Firefox browser. The available documentation makes easy to use for any user, regardless of the previous experience with macro recording. iMacros for Firefox is a useful extension for the users who want to automate certain actions in their browser. The extension allows you to record your actions as a macro and repeat them with just one click. If you spend a lot of time browsing certain pages and filling out forms with the same information an automation tool can help you perform multiple actions with just one click. You just need to record the actions and store the order in order to be repeated. iMacros allows you to create a macro by recording the mouse and keyboard actions while you are browsing the website and filling the form. You can choose to use the X/Y coordinates or the id of the element in order to accurately record the actions. The code stored in each macro can be reviewed and edited in order to fine-tune the actions before replaying the macro. The macro editor supports syntax highlighting and can be used for adding JavaScript code in order to customize the macro actions. By default, all the actions are played at maximum speed which increases the efficiency of the add-on.

# **System Requirements:**

This program is designed to run on Windows 2000 (Vista or later), Windows Server 2003, and Windows XP (with Service Pack 3 or later). Requires DirectX 9, D3DX9.DLL or later, and a Microsoft.NET Framework (version 2.0 or later). Details: The program (directly, or via the Project Files) includes a variety of disk images. These disks are intended to be used on a system that already has an operating system installed. They should not be used on a freshly installed system. The supported

<https://wakelet.com/wake/np8MCgNBRBvapH9RPsH8C> <https://gobigup.com/wp-content/uploads/2022/06/Zebra.pdf> <http://galaxy7music.com/?p=26339> <https://enterpack.ca/wp-content/uploads/2022/06/afflbarr.pdf> [https://www.mesologiehetgooi.nl/wp-content/uploads/Easy\\_Hard\\_Drive\\_Space\\_Monitor.pdf](https://www.mesologiehetgooi.nl/wp-content/uploads/Easy_Hard_Drive_Space_Monitor.pdf) [https://donorpartie.com/wp-content/uploads/2022/06/The\\_Restore\\_Point\\_Creator.pdf](https://donorpartie.com/wp-content/uploads/2022/06/The_Restore_Point_Creator.pdf) <https://sarzasichoma.wixsite.com/reserkingrun/post/3wget-crack-2022> <http://kwan-amulet.com/wp-content/uploads/2022/06/reakapy.pdf> <https://www.jatjagran.com/wp-content/uploads/zenlil.pdf> <http://landauer-stimme.de/2022/06/06/mr-tiles-master-keygen-full-version-free-download/>